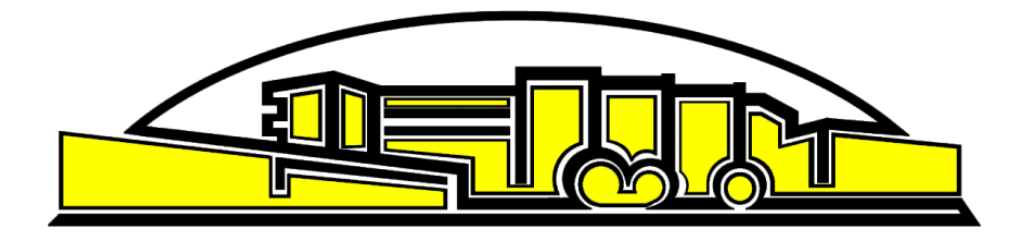

# **Pädagogischer und organisatorischer Plan**

# **zur Gestaltung und Abstimmung von**

# **Präsenz- und Distanzunterricht**

**unter Pandemiebedingungen**

**Berufskollegs Kaufmännische Schulen des Kreises Düren (BKSD)**

Version 1.3

Stand: 20.01.2021

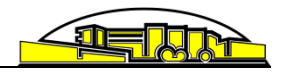

# Inhaltsverzeichnis

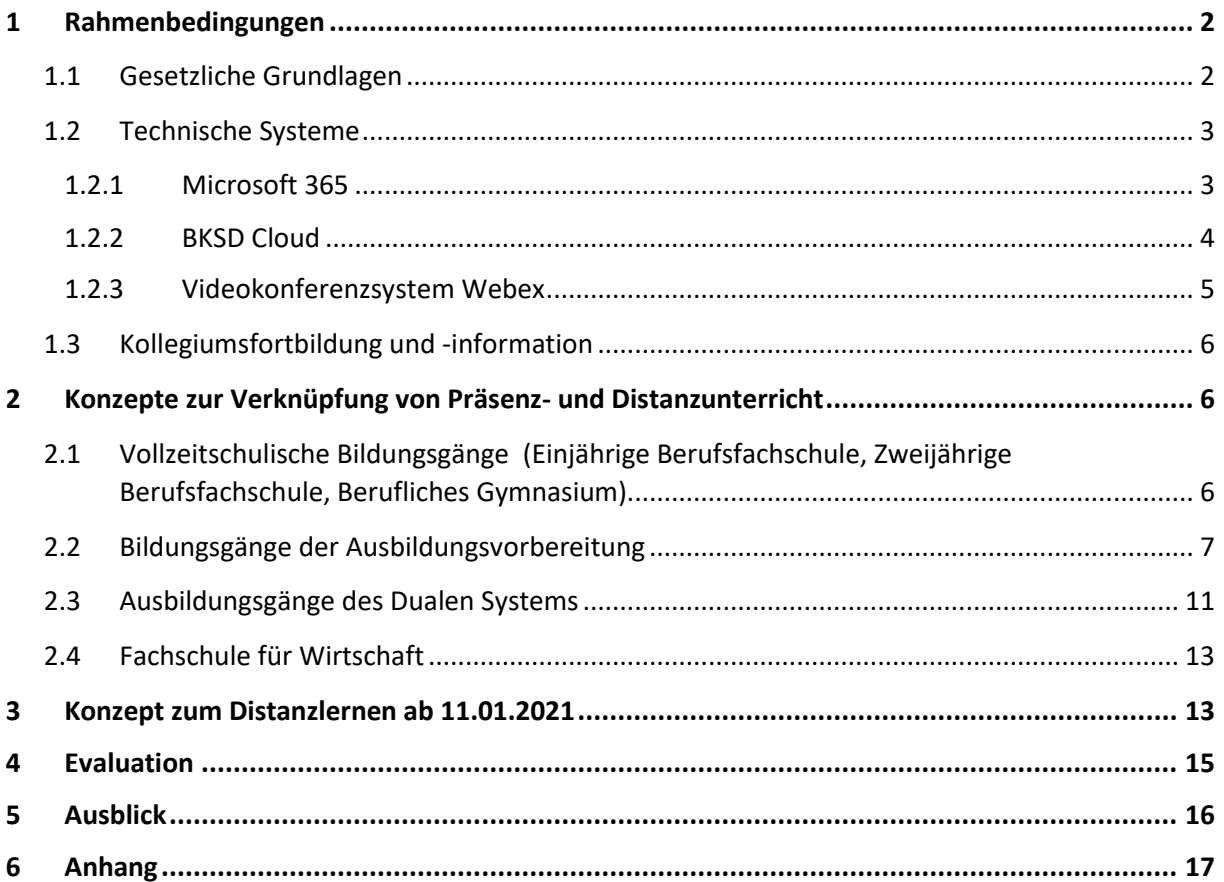

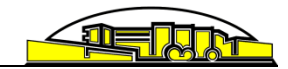

### <span id="page-2-0"></span>**1 Rahmenbedingungen**

Der Unterricht in den Schulen soll auch bei einem durch SARS-CoV-2 verursachten Infektionsgeschehen im größtmöglichen Umfang erteilt werden. Hierbei soll das Recht aller jungen Menschen auf schulische Bildung und individuelle Förderung gemäß § 1 des Schulgesetzes NRW auch durch eine geänderte Unterrichtsorganisation verwirklicht werden.

Am BKSD erfolgt der Unterricht in vielen verschiedenen Bildungsgängen, die sich durch eine große Heterogenität bezüglich der Unterrichtsinhalte und der Lernenden auszeichnen. Zudem erfolgt derzeit eine Umstellung der genutzten technischen Systeme. Aus diesem Grund wird am BKSD zu diesem Zeitpunkt kein vollständig einheitliches Konzept zur Verknüpfung von Präsenz- und Distanzlernen und zum reinen Distanzlernen umgesetzt. Dennoch haben sich die Schulleitung und die Bildungsgangleitungen auf einheitliche Rahmenbedingungen auf Basis der gesetzlichen Grundlagen und verfügbaren Softwaresysteme verständigt.

In diesem pädagogisch-organisatorischen Plan werden die schulischen Vereinbarungen für **zwei Szenarien** dargestellt:

**Grundlagen des Unterrichts bei einer Verknüpfung von Präsenz- und Distanzlernen**

Diese Unterrichtsform kommt zum Einsatz, wenn z. B. einzelne Schülerinnen und Schüler pandemiebedingt (Quarantäne) nicht am Präsenzunterricht in der Schule teilnehmen können Sie umfassen die Entscheidungen und Regelungen aus dem Jahr 2020. siehe Punkt 2

**Grundlagen des Unterrichts bei der Realisierung des reinen Distanzunterrichts**

Die Grundlagen für den Distanzunterricht ab 11.01.2021 basieren auf den Entscheidungen und Regelungen im Januar 2021. siehe Punkt 3

**Die Konzepte werden fortlaufend weiterentwickelt.** 

# <span id="page-2-1"></span>**1.1 Gesetzliche Grundlagen**

Die Organisation und die methodische Gestaltung von Unterricht unter Pandemiebedingungen erfordert von allen Beteiligten ein hohes Maß an Flexibilität innerhalb eines verlässlichen und verbindlichen organisatorischen und rechtlichen Rahmens. Dieser Rahmen gründet auf drei Säulen:

#### **Schulbezogene rechtliche Vorgaben**

- Schulgesetz
- Ausbildungs- und Prüfungsordnung Berufskolleg (APO-BK)
- Bildungspläne

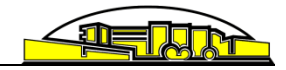

### **Ziele des Schulprogramms**

Auch unter Pandemiebedingungen behalten die Schulziele ihre Bedeutung als Leitidee und Vorgabe für die Gestaltung einer erfolgreichen pädagogischen Arbeit und deren Organisation. Das Schulprogramm ist unter [https://www.bksd.de/uploads/downloads/fuer\\_schueler/Schulpro](https://www.bksd.de/uploads/downloads/fuer_schueler/Schulprogramm_2018_19.pdf)[gramm\\_2018\\_19.pdf](https://www.bksd.de/uploads/downloads/fuer_schueler/Schulprogramm_2018_19.pdf) abrufbar.

### **Pandemiebedingte Erlasse und Verordnungen**

Die Organisation und die inhaltlich-methodische Gestaltung und Abstimmung von Präsenz- und Distanzunterricht baut auf den folgenden pandemiebedingten Erlassen und Verordnungen auf:

- CoronaSchVO (die jeweils gültige Fassung findet Anwendung)
- CoronaBetrVO (die jeweils gültige Fassung findet Anwendung)
- Zweiten Verordnung zur befristeten Änderung der Ausbildungs- und Prüfungsordnung gemäß § 52 SchulG
- Runderlass "Distanzunterricht" vom 20. Oktober 2020
- Sondererlasse des Ministeriums für Bildung (Schulmails)

# <span id="page-3-0"></span>**1.2 Technische Systeme**

In den Evaluationen zum bisherigen Distanzlernen bzw. Blended-Learning hat sich ergeben, dass die Schülerinnen und Schüler<sup>1</sup> sowie Lehrerinnen und Lehrer eine einheitliche Kommunikationsplattform wünschen. Daher hat unsere Schule Ende November 2020 mit der Einführung von Microsoft 365 begonnen. Diese Phase ist jedoch noch nicht abgeschlossen (Einholen der Einverständniserklärungen etc.), so dass derzeit mit den bisher bewährten Systemen (BKSD-Cloud und Webex) sowie bei Vorliegen aller notwendigen Dokumente auch mit Microsoft 365 gearbeitet werden kann.

# <span id="page-3-1"></span>**1.2.1 Microsoft 365**

**.** 

Alle Schülerinnen und Schüler<sup>2</sup> sowie alle Lehrkräfte, Schulsozialarbeiterinnen und sonstigen Mitarbeiterinnen und Mitarbeiter verfügen über einen personalisierten Zugang zu Microsoft 365 und Microsoft Teams, um den Distanzunterricht und das Arbeiten insgesamt in abgegrenzten eigenen Lern- und Arbeitsgruppen (Klassen-Teams und Lernfeld-Kanäle) kollaborativ zu gestalten und die Kommunikation und die methodische Gestaltung des Distanzunterrichts zu erweitern und zu vereinfachen.

Microsoft 365 und Microsoft Teams öffnen erweiterte methodische Möglichkeiten im Rahmen von Videokonferenzen und Chats. Lernaufgaben können gestellt, bearbeitet und zurückgegeben, Notizen über das Whiteboard sowie Dokumente geteilt und gemeinsam bearbeitet werden.

<sup>1</sup> Die Begriffe Schülerinnen und Schüler umfassen im Folgenden auch die Studierenden der Fachschule für Wirtschaft.

<sup>&</sup>lt;sup>2</sup> Unter Voraussetzung des Vorliegens einer gültigen Einverständniserklärung zu den Nutzungsvereinbarungen und der Verarbeitung der personenbezogenen Daten.

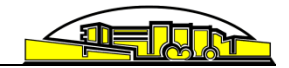

Lehrkräfte kommunizieren und kooperieren mit ihren Schülerinnen und Schülern zunehmend über Microsoft 365 bzw. Microsoft Teams. Die Schülerinnen und Schüler werden systematisch in das System eingeführt. Für diese Einführung ist pro Klasse eine Lehrerin oder ein Lehrer durch die Bildungsgangleitung bestimmt worden. Darüber hinaus stehen Erklärvideos und Anleitungen zur Verfügung, die die Beteiligten auch außerhalb dieser Einführung einsehen können.

# <span id="page-4-0"></span>**1.2.2 BKSD Cloud**

**.** 

Die BKSD-Cloud kann im Unterricht genutzt werden, sofern die Umstellung in den jeweiligen Klassen auf Microsoft 365 noch nicht erfolgt ist.

Alle Bildungsgangleitungen haben eine einheitliche Ordnerstruktur für ihre Bildungsgänge und Klassen in der BKSD-Cloud aufgebaut. Dadurch wird die Nutzung für das Kollegium und die Einführung der Klassen in das System erleichtert.

|                                                      | Name -                       |                                         |          | Größe    | Geändert       |
|------------------------------------------------------|------------------------------|-----------------------------------------|----------|----------|----------------|
|                                                      | FLU2 (Material und Lösungen) | $\epsilon_{-}^{\scriptscriptstyle (2)}$ | $\cdots$ | 0KB      | vor 21 Stunden |
| □                                                    | FLU2 (Abgabeordner)          | $\kappa_{\alpha}^{\mu}$                 | $\cdots$ | $0$ KB   | vor 21 Stunden |
|                                                      | FLU1 (Material und Lösungen) | $<\!\!$                                 | $\cdots$ | $< 1$ KB | vor einem Tag  |
| □                                                    | FLU1 (Abgabeordner)          | $\kappa_{\alpha}^{\mu}$                 | $\cdots$ | 0KB      | vor 21 Stunden |
|                                                      | FLO (Material und Lösungen)  | <br><                                   | $\cdots$ | 1.8 MB   | vor 21 Stunden |
| □                                                    | FLO (Abgabeordner)           | $<\!\!$                                 | $\cdots$ | $0$ KB   | vor 21 Stunden |
|                                                      | FLM2 (Material und Lösungen) | ĸ.                                      | $\cdots$ | 0KB      | vor 21 Stunden |
|                                                      | FLM2 (Abgabeordner)          | $\kappa_n^{\scriptscriptstyle B}$       | $\cdots$ | 0KB      | vor 21 Stunden |
|                                                      | FLM1 (Material und Lösungen) | <.                                      | $\cdots$ | 14.6 MB  | vor 12 Stunden |
|                                                      | FLM1 (Abgabeordner)          | $\kappa_{\alpha}^{\mu}$                 | $\cdots$ | 0KB      | vor 21 Stunden |
| Berufskolleg Kaufmännische Schulen des Kreises Düren |                              |                                         |          |          |                |

Abb. 1: Ordnerübersicht am Beispiel Bildungsgang Lagerlogistik

Für jede Klasse stehen Unterordner zur Materialverteilung und Abgabeordner zur Übermittlung von bearbeiteten Aufgaben an die jeweiligen Fachlehrerinnen und Fachlehrer zur Verfügung. Diese Ordner können von allen Lehrerinnen und Lehrern genutzt werden, so dass ein einheitlicher Ablageort zur Verfügung steht. Für die Kolleginnen und Kollegen besteht dennoch weiterhin die Möglichkeit, andere bewährte Systeme unter Einhaltung datenschutzrechtlicher Anforderungen einzubinden. Für die jeweiligen Unterrichtsstunden muss dann im jeweiligen Ordner der BKSD-Cloud bspw. ein Hinweis zum Arbeitsauftrag mit Verlinkung auf das Padlet oder ein anderes System erfolgen. So ist sichergestellt, dass die Schülerinnen und Schüler immer darüber informiert sind, welche Inhalte im Unterricht behandelt werden und wo die benötigten Dokumente zu finden sind.

Ggf. ist es aus urheberrechtlichen Gründen aber auch notwendig, Dokumente per Mail zu verschicken.<sup>3</sup> In diesem Fall erfolgt ebenfalls ein Hinweis in der BKSD-Cloud, so dass Schülerinnen und Schüler informiert sind, falls sie die Dokumente nicht erhalten haben.

<sup>&</sup>lt;sup>3</sup> https://www.km.bayern.de/download/20018 Vertrag\_Fotokopieren-an-Schulen.pdf

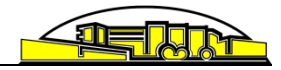

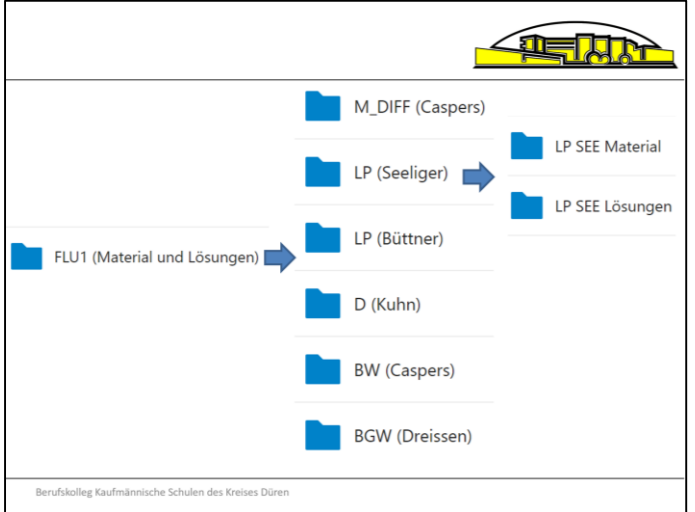

Abb.2: Ordnerstruktur Material und Lösungen am Beispiel Lagerlogistik

Die Abgabe von Materialien ist über Abgabeordner möglich. Dabei sind die Benutzerrechte so eingestellt, dass Dateien nur hochgeladen, aber nicht von Mitschülerinnen und Mitschülern gelesen werden können.

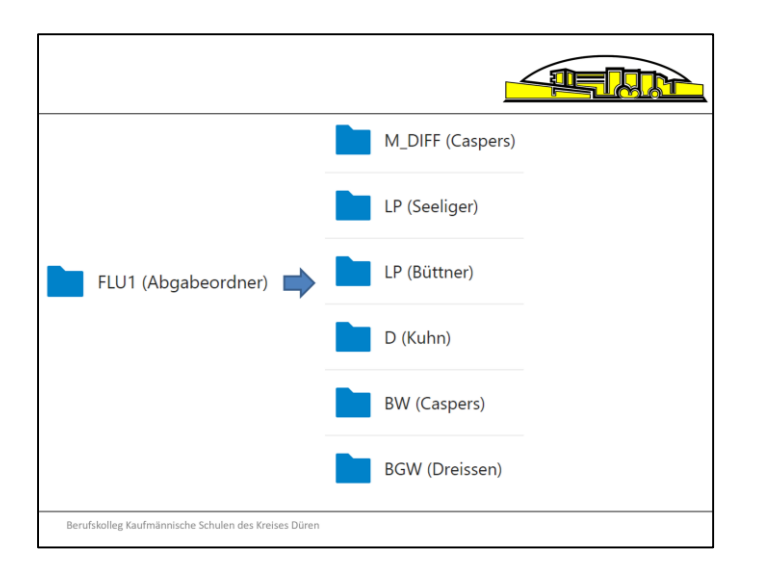

Abb.3: Ordnerstruktur Abgabeordner am Beispiel Lagerlogistik

Die Schülerinnen und Schüler erhalten über Links und/oder QR-Codes Zugang zu den Ordnern.

# <span id="page-5-0"></span>**1.2.3 Videokonferenzsystem Webex**

Für den Online-Unterricht steht dem Kollegium das Videokonferenzsystem Webex zur Verfügung, dass dem BKSD durch die Telekom Deutschland GmbH zur Verfügung gestellt wird. Hierzu sind Nutzungsvereinbarungen und Einwilligungserklärungen formuliert worden, die von den Schülerinnen und Schülern und ggf. deren Erziehungsberechtigten schon Anfang des Schuljahres 2020/21 unterschrieben wurden. Langfristig wird Webex durch das Videokonferenzsystem in MS Teams abgelöst.

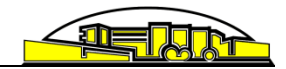

# <span id="page-6-0"></span>**1.3 Kollegiumsfortbildung und -information**

Die Lehrerinnen und Lehrer hatten in vielzähligen internen Präsenzveranstaltungen und Webinaren die Möglichkeit, sich in die BKSD-Cloud sowie das Webex-Videokonferenzsystem einzuarbeiten. Zur Einführung von Mircosoft 365 fand ein pädagogischer Tag für das gesamte Kollegium statt. Es besteht ein System zur Nutzungsunterstützung (Team-Struktur). Zudem sind eine Vielzahl von Erklärvideos und Dokumentationen zur Nutzung der Systeme erstellt worden, die allen Lehrerinnen und Lehrern in einer BKSD-Mediathek zum Abruf zur Verfügung stehen. Sollten die Kolleginnen und Kollegen darüber hinaus Beratungs- oder Schulungsbedarf haben, stehen feste und dem Kollegium bekannte Ansprechpartnerinnen und Ansprechpartner zur Verfügung.

Allen Kolleginnen und Kollegen sind die "Handreichung zur chancengerechten Verknüpfung von Präsenz- und Distanzlernen"<sup>4</sup> sowie die dazugehörenden rechtlichen Regelungen<sup>5</sup> zur verpflichtenden Kenntnisnahme und Information in Papierform ausgehändigt und per Mail zugeschickt worden. Darüber hinaus werden die Lehrkräfte regelmäßig durch Schulleitungsinformationen per Mail über aktuelle Regelungen informiert.

# <span id="page-6-1"></span>**2 Konzepte zur Verknüpfung von Präsenz- und Distanzunterricht**

Die vollzeitschulischen Bildungsgänge, die Bildungsgänge der Arbeitsvorbereitung und die teilzeitschulischen Bildungsgänge haben, aufbauend auf den in Kapitel 1 beschriebenen Rahmenbedingungen, einzelne Konzepte für den Unterricht in einem möglicherweise stattfindenden Unterrichtsmodell der Verknüpfung von Präsenz- und Distanzunterricht entwickelt. Diese berücksichtigen die bildungsgangspezifischen Besonderheiten in der Schülerschaft, der Ausbildungs- und Prüfungsordnung und der Zusammenarbeit mit anderen Akteuren der beruflichen Bildung.

Die beschriebenen Konzepte basieren auf den vom Ministerium für Schule und Bildung ausgegeben Verordnungen, Erlassen und Handreichungen des Jahres 2020. Sie müssen bei sich ergebenden Änderungen im Jahr 2021 entsprechend angepasst werden.

# <span id="page-6-2"></span>**2.1 Vollzeitschulische Bildungsgänge (Einjährige Berufsfachschule, Zweijährige Berufsfachschule, Berufliches Gymnasium)**

Folgende allgemeine Grundsätze sind für die Arbeit in einem Unterrichtsmodell der Verknüpfung von Präsenz- und Distanzlernphasen in den Vollzeitbildungsgängen vereinbart worden (Stand 2020).

#### **Unterricht und Kontakt zu Schülerinnen und Schülern**

1

- Der Unterricht findet nach Stundenplan statt.
	- $\circ$  In Distanzlernphasen bedeutet dies, dass Lehrerinnen und Lehrer und Schülerinnen und Schüler zu den entsprechenden Unterrichtsstunden gegenseitig erreichbar sind.
	- o Die Schülerinnen und Schüler erhalten Arbeitspläne für die Distanzphasen. Die Lehrerinnen und Lehrer bieten für die Schülerinnen und Schüler im Distanzunterricht eine Sprechstunde pro Woche an, in der sie für die Schülerinnen und Schüler für Fragen zur Verfügung stehen (z. B. per Microsoft 365, Webex, etc.)

<sup>4</sup> https://www.schulministerium.nrw.de/ministerium/schulverwaltung/schulmail-archiv/archiv-2020/

<sup>5</sup> https://www.schulministerium.nrw.de/themen/schulsystem/handreichungen-praesenz-und-distanzunterricht

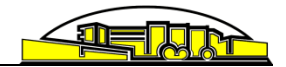

- $\circ$  Alle Schülerinnen und Schüler sind verpflichtet 1 x pro Woche bei einer Lehrperson eine Rückmeldung über die vergangene Woche abzugeben (entweder über Klassenlehrer/-innen oder Fachlehrer/-innen).
- o Für das Unterrichtsmaterial sind die Fachlehrer/-innen zuständig. Gemeinsame Plattformen der Fachkonferenzen können im Unterricht gerne genutzt werden. 6
- o Distanzlernphasen werden bewertet.

# **Zentrale Datenablage von Unterrichtsmaterial**

- Die Bildungsgangleitungen stellen einen zentralen Ablageort für Unterrichtsmaterialien, Lösungen und Ablage für Schülerlösungen zur Verfügung. Übergangsweise wird dies über die BKSD-Cloud gelöst. Für die Klassen, bei denen die Voraussetzungen zur Nutzung von Microsoft 365 vorliegen, kann das Microsoft Cloudsystem genutzt werden. Hier werden von den jeweiligen Kolleginnen und Kollegen (nicht von der Bildungsgangleitung) Teams für die jeweiligen Fächer/Kurse angelegt.
- Alle Lehrerinnen und Lehrer verpflichten sich die Unterrichtsmaterialien in Distanzlernphasen über diese zentralen Ablageorte zu hinterlegen. Das können selbstverständlich auch Dokumente mit konkreten Seitenangaben im Buch, Links zu anderen Tools (z. B. Padlet) sein. Ziel des zentralen Ablageortes ist es, den Schülerinnen und Schülern den Abruf der Unterrichtsmaterialien zu vereinfachen und übersichtlicher zu gestalten.

# **Verpflichtende Vorbereitungen im Präsenzunterricht**

- Schülerinnen und Schüler werden im Präsenzunterricht über die Nutzung und Handhabung der Systeme informiert. Die Information wird im Klassenbuch dokumentiert.
- Es wird eine E-Mail-Liste in der ersten Schulwoche erstellt, die an das gesamte Klassenteam weitergeleitet wird. Nach der Umstellung auf Microsoft 365 sind alle Schülerinnen und Schüler sowie Lehrkräfte über ihre systeminterne-Mailadresse über Outlook und Teams zu erreichen.

# <span id="page-7-0"></span>**2.2 Der Bildungsgang Ausbildungsvorbereitung**

In den Klassen der Ausbildungsvorbereitung (AV) sind die unten dargestellten weitergehenden Aspekte zu beachten.

# **Ausgangslage und Unterstützung**

1

- Hoher individueller Unterstützungsbedarf bei allen Schülerinnen und Schülern in der AV
- Oftmals schlechte oder kaum vorhandene techniche Austattung wie z. B. PC, Tablet oder Drucker und auch Internetverbindung seitens der Schülerinnen und Schüler
- Individuelle Maßnahmen der Unterstützung und Förderung gemäß Förderplänen und -zielen, Berücksichtigung der Nachteilsausgleiche
- Technische Ausstattung zur Partizipation am Unterricht, auch im Distanzlernen, bei individuellen Einschränkungen sicherstellen
- Persönliche Ansprache und regelmäßige Beziehungsarbeit auch im Distanzlernen

<sup>6</sup> Einverständniserklärungen sind ggf. bei Schülerinnen und Schülern bzw. deren Erziehungsberechtigten einzuholen.

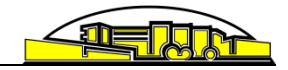

### **Kommunikation**

- Festgelegte Zeiten für Gespräche, E-Mails, Rückmeldungen, Arbeitspläne und Abgabetermine
- Transparenz über Bewertung und Leistungskontrollen
- Regelmäßige Kommunikation auf verschiedenenn Wegen: Telefon, E-Mail, Videokonferenz, Online-Sprechstunden oder Einzelgespräche unter Beachtung des Infektionsschutzes (Einheitliche Kommunikationswege wählen)
- Kommunikation mit Eltern
- Kommunikationsregeln "Nettiquette" bei Videokonferenzen
- Aufteilen bzw. Festlegen von Zuständigkeiten zur individuellen Betreuung in den MPT<sup>7</sup>s

#### **Wechsel von Distanz- und Präsenzphasen**

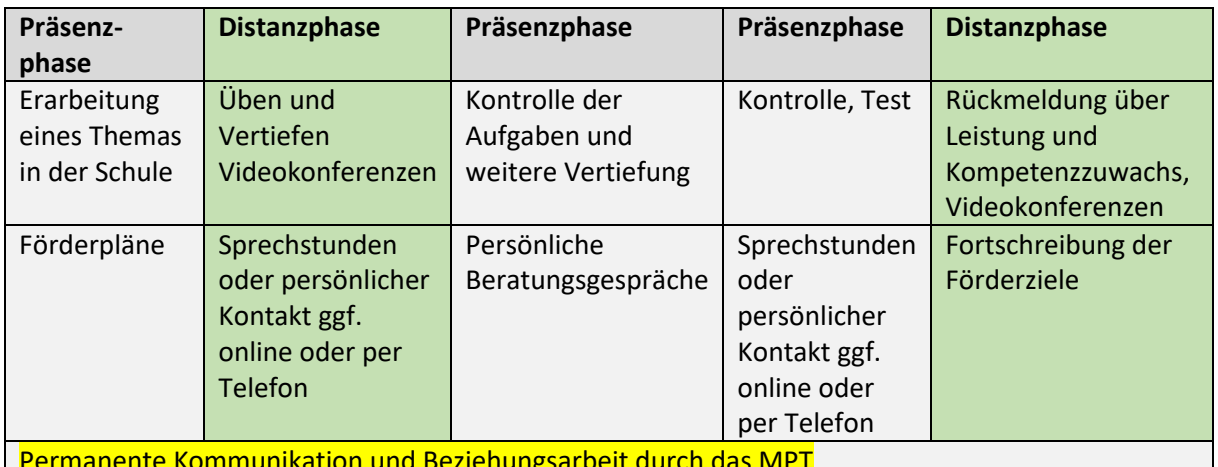

Permanente Kommunikation und Beziehungsarbeit durch das MPT

#### **Transparenz und Klarheit**

- Über die Bewertung (z. B. Rücklauf und Abgabfristen) in Distanzlernphasen informieren
- Über Konsequenzen bei Nichtteilnahme am Distanzunterricht oder Mißachtung der Regeln informieren

#### **Organisation und Ablauf**

Alle Informationen und Dokumente werden im Bildungsordner in der Cloud für alle Kolleginnen und Kollegen gespreichert!

#### **Bei Einschulung oder am 1. Schultag**

- E-Mail und Telefonliste anlegen (eventuell auch eine gültige E-Mail der Eltern notieren)
- Abfrage der individuellen Ausstattung der Schülerinnen und Schüler zu Hause vorerst nur bzgl. der Erreichbarkeit
- Besprechung der relevanten Dokumente z. B. "Vereinfachtes Hygienekonzept und Verhaltensregeln"
- Im Anschluss individuelle Gespräche, um "einfache und schnelle" Lösungen zu finden oder um ggf. Hilfsangebote in Anspruch zu nehmen

**Kompetenztag in der AV**

**<sup>.</sup>**  $<sup>7</sup>$  MPT = Multiprofessionelles Team</sup>

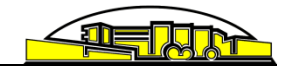

### **1. Kompetenztag:**

- Durchführung des Moduls "Fitter am PC" zur Schaffung von Grundlagen wie E-Mails schreiben, Dokumente aus E-Mails herunterladen, speichern und bearbeiten, Recherche im Internet
- Erarbeitung von Kommunikationsregeln "Nettiquette"

### **2. Kompetenztag:**

Umgang mit der Cloud als zentrales Ablagesystem (bzw. Microsoft 365) erlernen (Besonderheit im Bildungsgang durch zeitversetzte Einschulungen beachten!)

#### **3. Kompetenztag:**

Umgang mit Videonkonferenzen

### **Angepasstes Leistungsbewertungskonzept**

- Festlegung der Leistungsbewertungsgrundsätze im Distanzunterricht in der Bildungsgangkonferenz
- Ausgestaltung von Leistungskontrollen im Distanzunterricht (z. B. Portfolios, Erklärvideos, Audiofiles etc.)
- Direkte Leistungskontrolle in Form einer schriftichen Überprüfung in der nächstmöglichen Präsenzphase
- Information der Schülerinnen und Schüler durch die Klassenlehrerinnen und Klassenlehrer

### **Programme und zentrales Ablegesystem für Materialien**

- Es werden die bestehenden Programme und Systeme wie auch im letzten Schuljahr benutzt. Dazu gehören:
	- 1. E-Mail
	- 2. Cloud
	- 3. Telefon
	- 4. ggf. Postweg
	- 5. Microsoft 365
	- 6. Webex

1

- Verbindliches Ablagesystem für die Materialien und Lösungen ist aktuell die Cloud. Hierzu wird ein neuer Ordner mit Unterordnern für Klassen und Fächer eingerichtet: Distanzlernen AV 2020/2021 $\rightarrow$  2 Ordner: AV1/AV2 und AVCC<sup>8</sup>  $\rightarrow$  Ordner für Fächer, z. B. Geschäftsprozesse (GP)  $\rightarrow$  2 Unterordner je Fach: Materialordner und Lösungen sowie Abgabeordner mit unterschiedlichen Rechten
- Der Bildungsgang wird mit der AVCC erproben, ob ein Arbeiten mit der Cloud bzw. Austausch von Unterrichtsmaterialen praktikabel ist und somit die oben genannten Möglichkeiten des E-Mail-Versands oder der postalische Weg ergänzt werden können. Ebenso wird mit der AVCC Webex als Videokonferenzsystem eingesetzt.

<sup>&</sup>lt;sup>8</sup> AV1, AV2 und AVCC sind Klassen im Bildungsgang Ausbildungsvorbereitung mit besonderen Unterstützungsbedarfen.

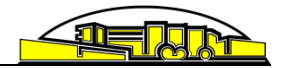

#### **Kommunikationswege**

Ausgestaltung der Kommunikationswege

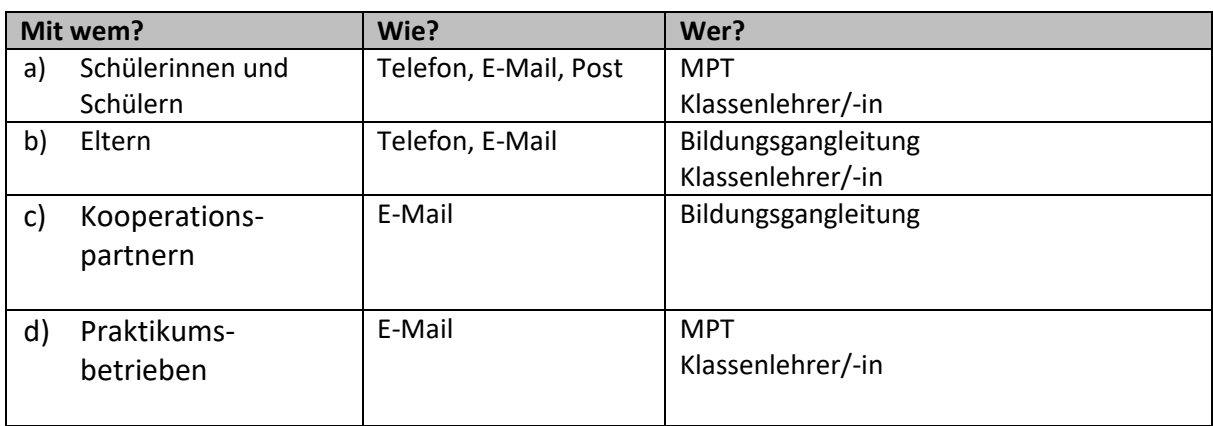

- Die konkrete Planung und Organisation von Sprechstunden, die Ausgestaltung der Arbeitspläne und deren Weiterleitung erfolgt über das jeweilige MPT (MPTs siehe Darstellung der MPTs am BKSD).
- Mindestens 1 mal je Praktikumstag nehmen die zuständigen Lehrerinnen und Lehrer des MPTs persönlichen Kontakt zu den Schülerinnen und Schüelern auf. Dies kann auf vereinbarten individuellen Kommunikationswegen erfolgen (telefonisch oder per E-Mail).
- Im Falle eines vollständigen Distanzlernens ist der Lehrer/die Lehrerin während seiner/ihrer Unterrichtszeit erreichbar. Dies kann auf vereinbarten indiviuellen Kommunikationswegen erfolgen.

#### **Gestaltung von hybriden Lernsituationen in den Arbeitsgruppen**

- Die Bildungsgangarbeit zur Überarbeitung von Lernsituationen, die sich auch im Distanzlernen umsetzen lassen, wird fortgesetzt.
- Die Unterrichtsplanung sollte so gestaltet sein, dass sie sich ein Wechsel von Präsenz- zu Distanzunterricht (und umgekehrt) reibunglos umsetzen lässt.

#### **Konkrete Umsetzung des Unterrichts**

- Die Schülerinnen und Schüler der AVCC erhalten einen Arbeitsplan mit einem festgelegten Abgabetermin.
- Die Schülerinnen und Schüler der AV1/AV2 erhalten für den jeweiligen Wochentag eine TLS<sup>9</sup> mit Arbeitsplan und einem festgelegten Abgabetermin.

### **Praktikum**

**.** 

 Das Praktikum wird eventuell in dieser Phase nicht praktisch durchführbar sein. Über die Sozial- und Sonderpädagog/-innen erhalten die Schülerinnen und Schüler praxisnahe Aufgaben als Praktikumsersatzleistung, wie z. B. Praktikumsmappe anlegen oder Fachbericht schreiben.

<sup>9</sup> TLS = Tageslernsituation

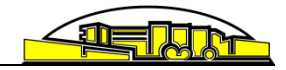

### **Links zum Material**

Für die Versendung von Materialien stehen zur Vereinfachung nicht nur Links, sondern auch QR-Codes zur Verfügung.

# <span id="page-11-0"></span>**2.3 Ausbildungsgänge des Dualen Systems**

Auf Grundlage der Handreichung zur chancengerechten Verknüpfung von Präsenz- und Distanzunterricht im Berufskolleg sowie der Zweiten Verordnung zur befristeten Änderung der Ausbildungsund Prüfungsordnungen gemäß § 52 SchulG vom Ministerium für Schule und Bildung, NRW, gemäß Entwurf vom 20. Juni 2020 haben die Bildungsgangleitungen der Fachklassen im dualen System das folgende Konzept zur Verknüpfung von Präsenz- und Distanzunterricht in den Fachklassen des dualen Systems inhaltlich abgestimmt:

### **Vorbereitung**

In den Fachklassen des dualen Systems wird zu Beginn des Schuljahres durch die Klassenleitung eine Abfrage bzw. Aktualisierung der Mailadressen der Auszubildenden und AusbilderInnen vorgenommen. Durch die Mitteilung der Mailadressen erfolgt konkludent die Einwilligung der Auszubildenden und der Ausbilderinnen und Ausbilder, dass die Adressen für schulische Zwecke durch schulisches Personal genutzt werden dürfen. Perspektivisch stehen für den Kontakt per Mail die schuleigenen Mailadressen in Microsoft 365 zur Verfügung.

Zudem erfolgt/erfolgte eine Bestandsaufnahme zur Ausstattung der Auszubildenden mit digitalen, internetfähigen Endgeräten (Laptops, Notebooks und Tablets, ausgenommen sind Smartphones) mit Kamerafunktion, verbunden mit einer Information an Ausbilderinnen und Ausbilder sowie Auszubildende, dass diese Hardwarevoraussetzungen und ein Internetzugang zur erfolgreichen Teilnahme am Distanzunterricht zwingend erforderlich sind.

Um den Distanzunterrichtes in digitaler Form durch eine einheitliche Lernplattform sinnvoll zu gewährleisten und zu unterstützen, hat sich das BKSD perspektivisch auf die Nutzung von Teams (Microsoft 365) verständigt. Bis alle Schülerinnen und Schüler gemäß den schulinternen Vereinbarungen mit dem System arbeiten können, soll eine Cloud-Interimslösung genutzt werden.

Hierzu erstellen die Bildungsgangleiterinnen und Bildungsgangleiter eine nach Klassen und Fächern gegliederte, im Anhang beispielhaft dargestellte Cloud-Ordnerstruktur. Ein Erklärvideo zur Nutzung befindet sich bereits in der Cloud.

Die Auszubildenden erhalten jeweils einen Cloudzugang für ihre Klasse und finden dort die vorgenannte, einheitliche Struktur. In Phasen des Distanzlernens erhalten die Schülerinnen und Schüler im "Materialordner Lernmaterialien und Arbeitsaufträge. Im "Abgabeordner" können sie ihre jeweiligen Arbeitsergebnisse einstellen. Ähnlich einem Briefkasten gewährleisten die Zugriffsrechte im Abgabeordner, dass die dort eingestellten Arbeitsergebnisse nicht von Mitschülerinnen und Mitschülern einsehbar/kopierbar sind.

#### **Durchführung**

Sollte es infektionsbedingte Einschränkungen im Präsenzunterricht geben, so soll der Unterricht entsprechend der o. g. Vorgabe des Schulministeriums weiterhin anhand des jeweils gültigen Stundenplanes/Vertretungsplans im Distanzunterricht erteilt werden.

Hierüber und über das Konzept zur Erteilung von Distanzunterricht werden die Ausbildungsbetriebe und die Auszubildenden rechtzeitig informiert. Der jeweils aktuelle Stundenplan/Vertretungsplan

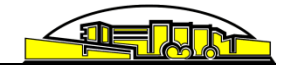

wird über WebUntis bekannt gemacht und ist dort für Ausbilderinnen und Ausbilder sowie Auszubildende ständig aktuell abrufbar.

Die Lehrerinnen und Lehrer dokumentieren den Distanzunterricht.

Auch im Distanzunterricht gilt ein festes Klassenlehrerprinzip, d. h. die Klassenleitung ist wie in der Präsenzzeit für die Klasse verantwortlich. Die Klassenleitung nutzt, wenn möglich, WebEx (perspektivisch Teams), um mit der Klasse auch hinsichtlich klassenorganisatorischer, motivationaler und sozialer Faktoren zu kommunizieren. Sie versucht, stets eine Übersicht über die Arbeitsbelastung und das Funktionieren des Distanzunterrichts zu erlangen und kommuniziert bei Problemen mit der jeweiligen Fachlehrerin/dem jeweiligen Fachlehrer.

Grundsätzlich nutzen die Fachklassen des dualen Systems in Zeiten des Distanzunterrichts im Rahmen des jeweils gültigen Stundenplans und im Ermessen der jeweiligen Lehrkraft eine Kombination aus synchronem und asynchronem Unterrichtsformat, ergänzt durch online tutoring.

Durch die Nutzung von Webex (perspektivisch Teams) können synchron alle Schülerinnen und Schüler am Unterricht teilnehmen. Die Lehrkraft kann die Anwesenheitskontrolle vornehmen, es sind Nachfragen und Feedbackschleifen und eine unmittelbare Leistungsbewertung möglich.

Dieses synchrone Unterrichtsformat kann durch asynchrone, ggf. binnendifferenzierte Arbeitsphasen ergänzt werden, damit die/der Auszubildende eigenständig und selbstbestimmt Dauer und Lernrhythmus anpassen kann.

Die Materialien zum individuellen Lernen und Üben werden in die Cloud im Materialordner bereitgestellt, Arbeitsergebnisse werden im Abgabeordner an die Lehrkraft übermittelt (perspektivisch in Teams). Zeitliche und formelle Vorgaben bei der Erstellung und Abgabe der Arbeitsergebnisse sind zu berücksichtigen und müssen den Auszubildenden bekannt gemacht werden. Der Einstieg in die selbstgesteuerte Phase wird grundsätzlich durch die Nutzung von Webex unterstützt (perspektivisch Teams). Auch die Lernergebnisse können durch die Nutzung des synchronen Lernarrangements durch Webex (perspektivisch Teams) vorgestellt, überprüft und gesichert werden.

Wenn die Lehrkraft während der planmäßigen Unterrichtszeit eine asynchrone Arbeitsphase vorsieht, befindet die Lehrkraft sich zeitgleich im Unterrichtsarrangement "Sprechstunde"/"online tutoring" und steht per Webex (perspektivisch Teams) für eigenmotivierte Rückfragen und zur Beratung zur Verfügung. Zudem nutzt die Lehrkraft die Sprechstunde zur begleitenden Rückmeldung und lädt selbst Auszubildende zur Sprechstunde ein.

Bei stärkerer Nutzung von asynchronen Phasen, in denen die Auszubildenden eigenständig Arbeitsaufträge bearbeiten, soll die Lehrkraft sicherstellen, dass die Menge der Arbeitsaufträge den zeitlichen Umfang der Unterrichtszeit (ggf. zuzüglich einer kleinen Hausaufgabenzeit) nicht überschreitet. Durch kurze synchrone Phasen und/oder Sprechstunden holt die/der FachlehrerIn Feedback ein.

Je nach Arbeitsauftrag (bspw. Vorbereitung von Referaten), je nachdem, in welcher zeitlichen Phase sich die jeweilige Klasse während dem Distanzunterricht befindet (bspw. kurz vor Zwischen- oder Abschlussprüfungen), oder auch dann, wenn Distanzlernen durch zeitlich begrenzte Präsenzphasen flankiert werden kann, bzw. wenn sich die Distanzphase absehbar dem Ende zuneigt, bietet es sich in den Fachklassen des dualen Systems auch an, ein "flipped learning" zu nutzen:

Die Lehrkraft erteilt dann einen umfassenderen Arbeitsauftrag und steht während dessen Bearbeitung, während der Unterrichtszeit per Webex (perspektivisch Teams) im online tutoring zur Verfügung. Die Arbeitsergebnisse können sodann als Grundlage für den anstehenden Präsenzunterricht genutzt und dort auch bewertet werden.

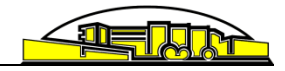

Sonstige Leistung

# **Leistungsüberprüfung**

Sowohl das Distanz- als auch das Präsenzlernen fließen in die Leistungsbeurteilung ein. Eine Leistungsüberprüfung kann an den verschiedensten Stellen der Lehr-Lernarrangements erfolgen:

- Teilnahme der Schülerinnen und Schüler im webbasierten Unterricht
- Vorstellung von Ergebnissen (z. B. durch Präsentation, Referat)
- Eingestellte Arbeitsergebnisse (Abgabeordner der Cloud, Teams)
- Beiträge im Padlet oder in Ilias
- Tests in der Präsenzzeit
- etc.
- Klausuren in der Präsenzzeit

Die Auszubildenden werden wie bisher durch die Klassenleitung über die allgemeinen Grundsätze der Leistungsbeurteilung zu Beginn des Schuljahres informiert.

### **Voraussetzungen zum Gelingen des vorliegenden Konzepts**

Die reibungslose Umsetzung des Konzeptes und dessen Zielerfüllung sind in erster Linie von folgenden Voraussetzungen abhängig:

- Die Auszubildenden verfügen über internetfähige Endgeräte (mit Kamera) und einen Internetzugang (während der Dauer der Unterrichtszeiten).
- Die Lehrkräfte verfügen über internetfähige Endgeräte (mit Kamera) und einen Internetzugang (während der Dauer der Unterrichtszeiten).
- Die Ausbildungsbetriebe stellen die Auszubildenden für den Distanzunterricht in gleichem Umfang wie für den Präsenzunterricht entsprechend dem Stundenplan frei.
- Der Stundenplan/Vertretungsplan wird auch in Phasen des Distanzunterrichts entsprechend der jeweiligen personellen Ressourcen angepasst.

# <span id="page-13-0"></span>**2.4 Fachschule für Wirtschaft**

Für die Fachschule für Wirtschaft wird das Konzept der Ausbildungsgänge des dualen Systems übernommen.

# <span id="page-13-1"></span>**3 Konzept zum Distanzlernen ab 11.01.2021**

Die im folgenden aufgelisteten Regelungen sind allen Kolleginnen und Kollegen des BKSD per Mail zugegangen. In den unterschiedlichen Bildungsgängen (unterschieden nach vollzeitschulischen Bildungsgängen und teilzeitschulischen Bildungsgängen sowie Ausbildungsvorbereitung) sind auf Basis der untenstehenden Regeln zielgruppenspezifische Informationsbriefe erstellt worden. Mit den Schülerinnen und Schülern der Ausbildungsvorbereitung sind zudem systematisch persönliche Gespräche zur Klärung der Regelungen für das Distanzlernen geführt worden.

Die aktuellen Regelungen lassen sich auch über die Homepage der Schule [www.bksd.de](http://www.bksd.de/) abrufen.

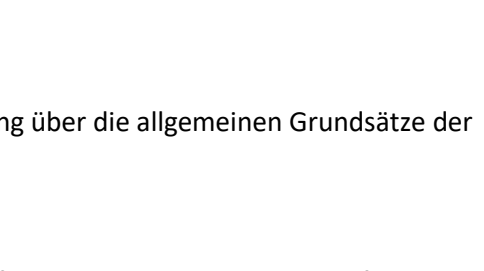

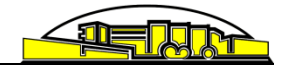

Die unter Punkt 2. Verknüpfung von Präsenz- und Distanzunterricht aufgeführten Regelungen gelten auch in Phasen des reinen Distanzlernens.

### **Zeitliche Lage des Unterrichts**

Alle Schülerinnen und Schüler werden ab Montag, 11. Januar 2021 bis auf Weiteres auf Distanz gemäß Stundenplan unterrichtet, d. h. das Unterrichtsangebot findet auch zeitlich nach Plan statt. Der Stundenplan wird auch während der Phase des Distanzunterrichts in der UNTIS-App ausgewiesen.

#### **Digitale Medien für den Distanzunterricht**

Der Distanzunterricht kann digital oder in anderer Weise erfolgen. Dabei liegt es im Ermessen der Kolleginnen und Kollegen, ob sie mit der Cloud, Webex, Microsoft 365 (nur, wenn die Einwilligungserklärungen vorliegen und die Schülerinnen und Schüler in die Nutzung des Systems eingewiesen wurden), Lernplattformen oder anderen Formaten arbeiten. Die Schülerinnen und Schüler sind über die Wahl des Mediums von den entsprechenden Kolleginnen und Kollegen zu informieren.

Es ist sicherzustellen, dass die Kolleginnen und Kollegen den Schülerinnen und Schülern in den ausgewiesenen Zeiten entweder in Videokonferenzen oder für eine Ansprache in digitaler oder anderer Form zur Verfügung stehen. Das Unterrichtsangebot ist aktiv anzubieten.

Besonders für den Fall, dass die Einweisung der Schülerinnen und Schüler in Microsoft 365 im Rahmen des Distanzunterrichts erfolgt (z. B. in einer Webexkonferenz), sind Erklärvideos für die Schülerinnen und Schüler erstellt worden.

#### **Leistungsbewertung**

Die Mitarbeit und die Lernergebnisse (auch Erarbeitungsprozess, Präsentationen etc.) im Distanzlernen fließen als Sonstige Leistung in die Leistungsbewertung ein. Lehrerinnen und Lehrer fordern die Lernergebnisse in geeigneter Form von Ihren Schülerinnen und Schülern ein und geben Rückmeldungen zu den Ergebnissen Rückmeldungen zu Leistungen (schriftliche oder sonstige Leistungen) müssen individuell in einer Videokonferenz (im Einzelgespräch), per Telefon oder per Mail durchgeführt werden. Die Rückgabe von Klausuren erfolgt nach Wiederaufnahme des Präsenzunterrichts.

Klausuren und Klassenarbeiten dürfen im Januar 2021 grundsätzlich nicht geschrieben werden. Ausnahmen bestehen nur für Abschlussklassen sowie die Jahrgangsstufen 12 und 13 des beruflichen Gymnasiums. Die Kolleginnen und Kollegen, die Klausuren schreiben, werden in die Planungen einbezogen und werden wie immer fortlaufend informiert. Diese Regelung gilt auch für dringend notwendige Nachschreibklausuren für die oben genannten Ausnahmefälle. Für Klausuren und Prüfungen gilt weiterhin die Attestpflicht.

Bildungsgangspezifische Grundsätze der Leistungsbewertung im Distanzlernen werden in den Bildungsgangkonferenzen entwickelt und abgestimmt. Die Schülerinnen und Schüler der Bildungsgänge werden über die Grundsätze informiert.

#### **Teilnahme am Unterricht**

Die Teilnahme am Distanzunterricht ist für die Schülerinnen und Schüler verpflichtend. Die Schülerinnen und Schüler erfüllen ihre Pflichten aus dem Schulverhältnis im Distanzunterricht im gleichen Maße wie im Präsenzunterricht. Die Teilnahme am Distanzunterricht muss von den Fachlehrkräften überwacht und dokumentiert werden. Dies erfolgt z. B. durch die Präsenzkontrolle an den Online-Unterrichtsstunden oder vereinbarte Rückmeldung per Mail, BKSD-Cloud oder Teams und Abgabe

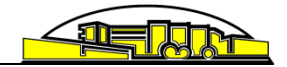

von Arbeits- und Lernergebnissen. Die Dokumentation der Fehlzeiten muss zu einem späteren Zeitpunkt in die Klassenbücher/Kurshefte übertragen werden. Es gelten unsere bisherigen Regelungen für Anträge auf Freistellungen, die über die Klassenlehrerinnen und Klassenlehrer abgewickelt werden.

Während des Distanzunterrichts müssen Krankmeldungen sowie Informationen über Freistellungen durch die Schülerinnen und Schüler vor Unterrichtsbeginn per Mail sowohl an die Klassenlehrerinnen und Klassenlehrer wie auch die Fachlehrkräfte gerichtet werden.

Grundsätzlich gilt die Vereinbarung, dass Schülerinnen und Schüler bei auftretenden Schwierigkeiten Kontakt zum/zur entsprechenden Fachlehrer/-in bzw. Klassenlehrer/-in aufnehmen. Individuelle Lösungen sind möglich. Auch die Schulsozialarbeiterinnen stehen für Beratungen zur Verfügung. Schülerinnen und Schüler sind verpflichtet, sich bei technischen Problemen, die sie an der Teilnahme am Distanzunterricht (z. B. Probleme mit der Hardware, WLAN) hindern, bei den Fachlehrkräften zu melden.

Den Schülerinnen und Schülern in den dualen Fachklassen bleibt es überlassen, ob sie ggf. in Abstimmung mit den Ausbildungsunternehmen den Distanzunterricht zu Hause oder an einem Lernplatz im Ausbildungsbetrieb wahrnehmen.

### **Zugang zum Schulgebäude**

Das Schulgebäude ist während der Öffnungszeiten des Schulbüros geöffnet. Lehrkräfte können ihren Distanzunterricht so auch von der Schule aus durchführen. Ggf. erforderliche Endgeräte werden für die Nutzung in der Schule zur Verfügung gestellt.

Es ist grundsätzlich möglich, mit den Schülerinnen und Schülern individuelle Abholzeiten für Unterrichtsmaterial hier in der Schule einzuplanen. Dabei sind die aktuell gültigen Hygieneregeln zu wahren und auf gestufte Abholzeiten zu achten.

#### **Praktika**

Langzeitpraktika (Ausbildungsvorbereitung) können fortgeführt werden.

#### **Technische Ausstattung von Schülerinnen und Schülern**

Für das digitale Distanzlernen ist eine digitale Ausstattung erforderlich. Es ist in weiten Teilen möglich, aber ausdrücklich nicht empfohlen, mit einem Smartphone am Distanzunterricht teilzunehmen**.**  Aufgrund vieler Anfragen hat die Schule Mindestanforderungen definiert, über die ein digitales Endgerät verfügen sollte, um optimal am Distanzunterricht teilnehmen zu können. Es erfolgt keine Festlegung auf ein bestimmtes Betriebssystem. Das entsprechende Schreiben wird auf Nachfrage von Schülerinnen und Schülern, Erziehungsberechtigten, Ausbildungsbetrieben etc. durch die Bildungsgang- oder Klassenleitungen weitergeleitet.

# <span id="page-15-0"></span>**4 Evaluation**

Unser Berufskolleg hat in den vergangenen Jahren mit der Verfolgung und Erreichung von Zielen aus dem Schulprogramm große Schritte in der Digitalisierung und in der Unterrichtsentwicklung für das Lernen in der digitalen Welt unternommen. In der Pandemiezeit seit Frühjahr 2020 wurden weitere technische Systeme neu eingeführt und bestehende Systeme verstärkt im Unterricht genutzt.

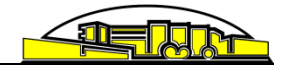

Der Unterricht in Verknüpfung von Präsenz- und Distanzunterricht und der reine Distanzunterricht werden regelmäßig evaluiert, um aus den Evaluationsergebnissen Rückschlüsse auf Entwicklungsund Anpassungsbedarf abzuleiten.

Die zurzeit eingesetzten Evaluationsbögen (Zweijährige Berufsfachschule und Einjährige Berufsfachschule) finden sich im Anhang.

# <span id="page-16-0"></span>**5 Ausblick**

Das vorliegende Gesamtkonzept wird fortlaufend weiterentwickelt, so dass gemachte Erfahrungen und sich verändernde Rahmenbedingungen z. B. durch die Neueinführung technischer Systeme, die Weiterentwicklung dieser Systeme oder neue Erlasslagen berücksichtigt werden können. Die Bildungsgangleitungen stehen, auch durch die jeweiligen Vertreterinnen und Vertreter imLeitungsteam in engem Kontakt und Austausch zueinander und im Austausch mit der Schulleitung.

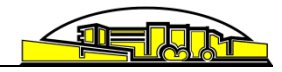

# <span id="page-17-0"></span>**6 Anhang**

# **Evaluationsbogen der Zweijährigen Berufsfachschule**

### **HöHa**

Homeschooling - Schülerbefragung Höhere Handelsschule - Januar 2021 Liebe Schülerinnen und Schüler,

die Homeschoolingphase ist für alle ungewöhnlich und teilweise belastend. Wir möchten Sie von schulischer Seite bestmöglich unterstützen. Daher ist uns Ihre Meinung wichtig.

Diese Befragung ist anonym.

Vielen Dank für die Rückmeldung!

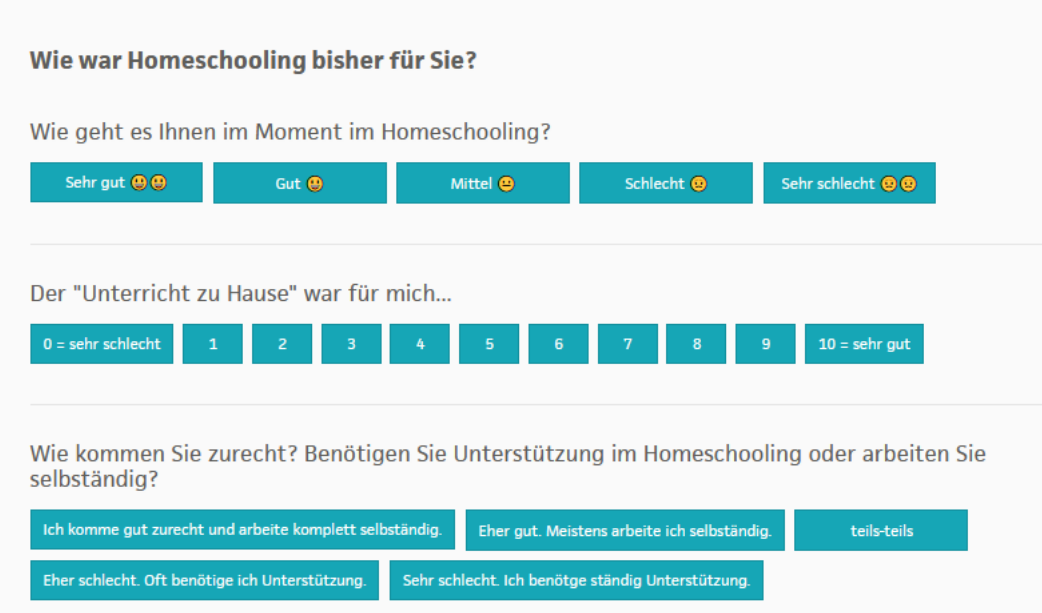

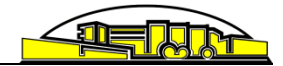

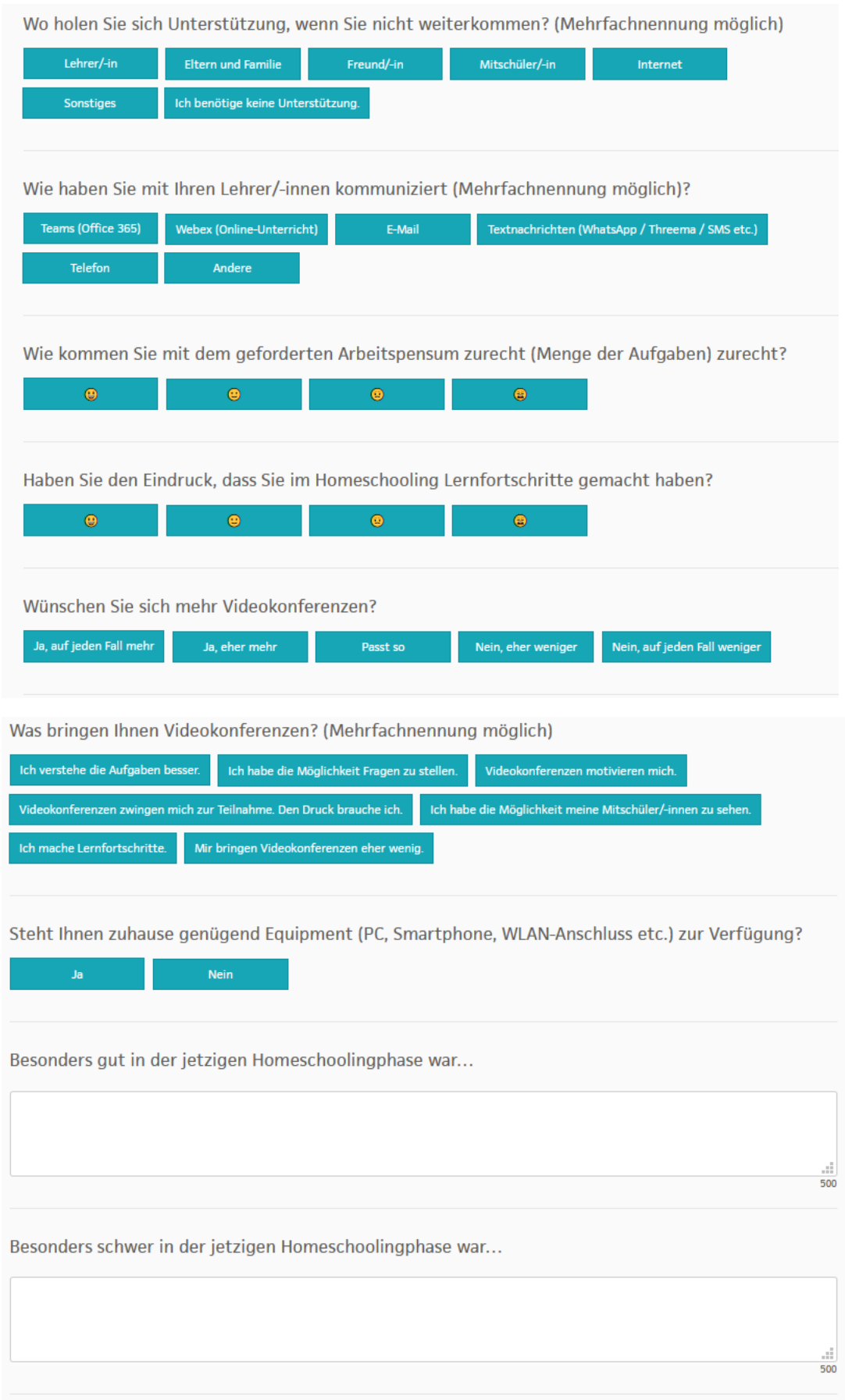

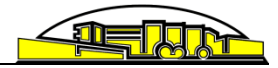

Hilfreich wäre...  $\begin{array}{r} \begin{array}{c} \begin{array}{c} \end{array} \\ \end{array} \\ \begin{array}{c} \end{array} \\ \begin{array}{c} \end{array} \\ \end{array} \end{array}$ 

#### In welche Klasse gehen Sie?

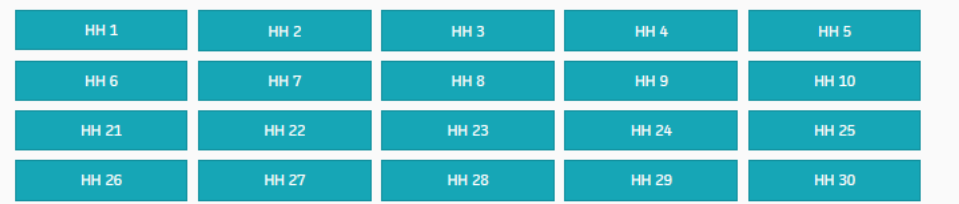

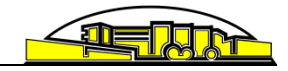

# **Evaluationsbogen**

# **Einjährige Berufsfachschule für Wirtschaft und Verwaltung**

HS Homeschooling Januar 2021

Vielen Dank für die Rückmeldung! Diese Umfrage ist anonym.

# Wie geht es Ihnen im Moment im Homeschooling?

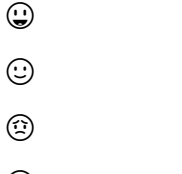

☺

# Der "Unterricht zu Hause" ist für mich ...

 $0 =$  sehr schlecht12345678910 = sehr gut

# Wie kommen Sie zurecht? Benötigen Sie Unterstütung im Homeschooling oder arbeiten Sie selbstständig?

Ich komme gut zurecht und arbeite komplett selbstständig.

Eher gut.

Meistens arbeite ich selbstständig.

teils-teils.

Eher schlecht.

Oft benötige ich Unterstützung.

Sehr schlecht.

Ich benötige ständig Unterstützung.

# Wie holen Sie sich Unterstützung, wenn Sie nicht weiterkommen? (Mehrfachnennungen möglich)

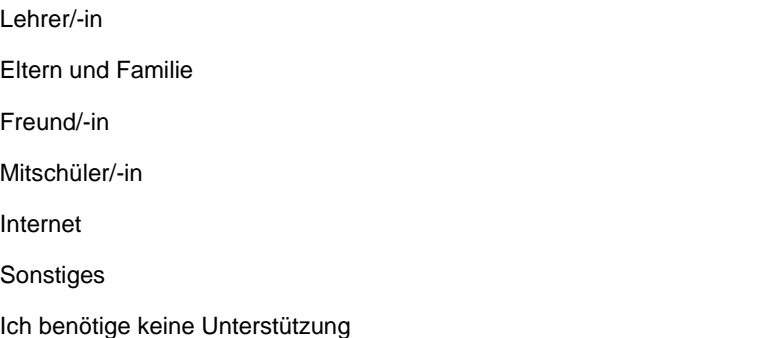

# Wie haben Sie mit Ihren Lehrer/-innnen kommuniziert (Mehrfachnennungen möglich) ?

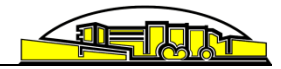

Teams (Office 365) Webex-Online-Unterricht (auch Cisco genannt) Email Textnachrichten (SMS, Whats APP) Telefon Andere

# Wie kommen Sie mit dem geforderten Arbeitspensum (Menge der Aufgaben) zurecht?

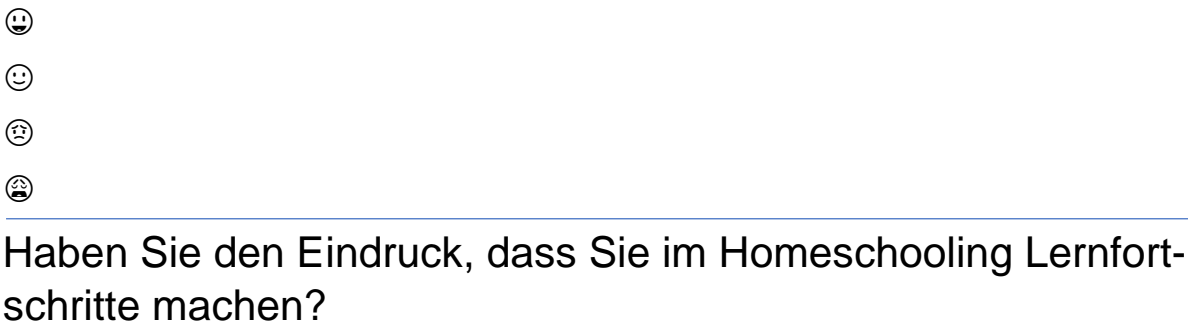

 $\odot$  $\odot$  $\odot$ 

☺

# Wünschen Sie mehr Videokonferenzen?

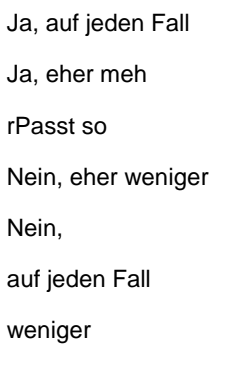

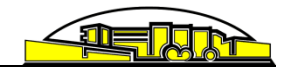

# Was bringen Ihnen Videokonferenzen? (Mehrfachnennungen möglich)

Ich verstehe die Aufgaben besser.

Ich habe die Möglichkeit Fragen zu stellen.

Videokonferenzen motivieren mich.

Videokonferenzen zwingen mich zur Teilnahme.

Den Druck brauche ich.

Ich habe die Möglichkeit meine Mitschüler/-innen zu sehen.

Ich mache Lernfortschritte.

Mir bringen Videokonferenzen eher wenig.

# Welches Equipment steht Ihnen zu Hause zur Verfügung? (Mehrfachnennungen möglich)

PC

Laptop

Tablet

**Smartphone** 

WLAN

Besonders gut in der jetzigen Homeschooling-Phase war...

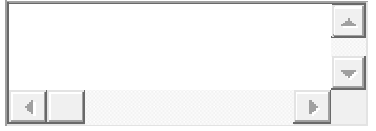

Besonders schwer in der jetzigen Homeschoolingphase war ...

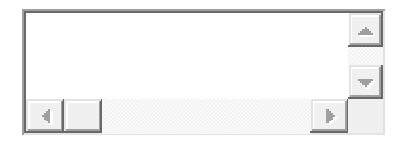

Hilfreich wäre ...

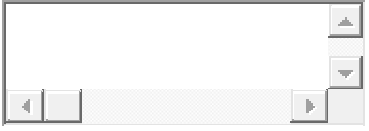

In welche Klasse gehen Sie?